# EC220 (SDXC Card Reader)

SDXC card to Expresscard adapter design for Ultra high speed (UHS-1) SDXC cards. You can easily add SDXC card to your notebook with 34/54mm ExpressCard slot.

### Specification:

- ◆ Compliant with ExpressCard 1.0 specification
- ◆ Compliant with PCI Express Base Specification rev 1.1
- Compliant with SD Memory Card Specification Version 3.0
- ◆ Supports Ultra High Speed Type 1 (UHS-1)
  - Supports
    DS/HS/SDR12/SDR25/SDR50/SDR104
    operation modes
  - Supports Ultra High Speed SD Clock (Max. frequency is 200MHz)
- Supports variable sampling clock for SDR50 and SDR 104 (Tuning command)
- Supports SD Extended Capacity (SDXC)
- ◆ Support SD High Capacity (SDHC)
- Compliant with SD Input / Output (SDIO) Card Specification Version 2.0
- Compliant with SD Host Controller Standard Specification Version 3.0
- Compliant with MMC MultiMediaCard Specification Version 4.1
  - Supports MMC Plus and MMC Mobile. (4bit only)
- Operation current is 800mA for SD UHS-1
- ◆ Integrate 3.3v-to-3.3v/1.8v power switch for SDA3.0 IO power

Dimensions: 34 x 75 x 5mm

Weight: 35 g
Box Contents:

ExpressCard/34 SDXC adapter

### **System Requirements:**

- ◆ Notebook or desktop PC with an available ExpressCard slot.
- Windows 7 (32-/64-bit) / Vista (32-/64-bit) SP2 or later/
   XP (32-/64-bit) SP3 or later

# Driver download

#### Notice

- To use SD / SDHC/ SDXC Cards on Windows XP/VISTA/7 your system requires install RICOH private driver for more compatibility (download here). Otherwise your SD cards can't work properly.
- To use SDIO wireless Cards on Windows 7, your system requires choose Microsoft SDA host inbox driver. And SP1 Update or Windows 7 (KB983177) hotfix update.
- To use SD / SDHC / SDXC Memory Card Formatting Software, Please download file from SDCARD.org web-site as below: http://www.sdcard.org/consumers/formatter\_3/

Please backup your data before using the formatting program.

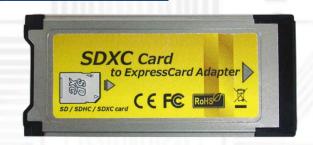

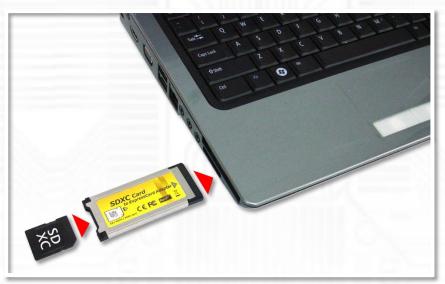

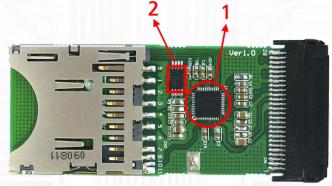

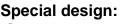

- (1) RICOH R5U220 PCIe bridge controller
- (2) Serial EEPROM for code upgradeable
- (3) Hi quality SD push-push connecter
- (4) Expresscard 26PIN connecter

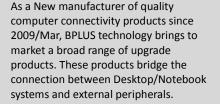

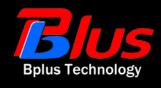